#### CSE 451: Operating Systems Winter 2007

Module 7
Semaphores and Monitors

#### Semaphores

- Semaphore = a synchronization primitive
  - higher level of abstraction than locks
  - invented by Dijkstra in 1968, as part of the THE operating system
- · A semaphore is:
  - a variable that is manipulated through two operations,
     P and V (Dutch for "wait" and "signal")
    - P(sem) (wait/down)
      - block until sem > 0, then subtract 1 from sem and proceed
    - V(sem) (signal/up)
      - add 1 to sem
- Do these operations atomically

10/13/07

© 2007 Gribble, Lazowska, Levy, Zahorjan

#### Blocking in semaphores

- · Each semaphore has an associated queue of threads
  - when P (sem) is called by a thread,
    - if sem was "available" (>0), decrement sem and let thread continue
    - if sem was "unavailable" (<=0), place thread on associated queue; run some other thread
  - when V (sem) is called by a thread
    - if thread(s) are waiting on the associated queue, unblock one
      - place it on the ready queue
      - might as well let the "V-ing" thread continue execution
    - otherwise (when no threads are waiting on the sem), increment sem
      - the signal is "remembered" for next time P(sem) is called

3

Semaphores thus have history

10/13/07 © 2007 Gribble, Lazowska, Levy, Zahorjan

#### Abstract implementation

- P/wait/down(sem)
  - acquire "real" mutual exclusion
    - if sem is "available" (>0), decrement sem; release "real" mutual exclusion; let thread continue
    - otherwise, place thread on associated queue; release "real" mutual exclusion; run some other thread
- V/signal/up(sem)
  - acquire "real" mutual exclusion
    - if thread(s) are waiting on the associated queue, unblock one (place it on the ready queue)
    - if no threads are on the queue, sem is incremented
      - » the signal is "remembered" for next time P(sem) is called
  - release "real" mutual exclusion
  - [the "V-ing" thread continues execution]

10/13/07 © 2007 Gribble, Lazowska, Levy, Zahorjan

4

#### Two types of semaphores

- Binary semaphore (aka mutex semaphore)
  - sem is initialized to 1
  - guarantees mutually exclusive access to resource (e.g., a critical section of code)
  - only one thread/process allowed entry at a time
- Counting semaphore
  - sem is initialized to N
    - N = number of units available
  - represents resources with many (identical) units available
  - allows threads to enter as long as more units are available

10/13/07 5

#### Usage

• From the programmer's perspective, P and V on a binary semaphore are just like Acquire and Release on a lock

P(sem) . do whatever stuff requires mutual exclusion; could conceivably be a lot of code

V(sem)

- same lack of programming language support for correct usage
- · Important differences in the underlying implementation, however

10/13/07 6

#### Pressing questions

- How do you acquire "real" mutual exclusion?
- Why is this any better than using a spinlock (test-and-set) or disabling interrupts (assuming you're in the kernel) in lieu of a semaphore?
- What if some bozo issues an extra V?
- · What if some bozo forgets to P?

10/13/07

© 2007 Gribble, Lazowska, Levy, Zahorjan

# Example: Bounded buffer problem • AKA "producer/consumer" problem

- - there is a buffer in memory with N entries
  - producer threads insert entries into it (one at a time)
  - consumer threads remove entries from it (one at a time)
- Threads are concurrent
  - so, we must use synchronization constructs to control access to shared variables describing buffer state

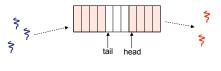

10/13/07

© 2007 Gribble, Lazowska, Levy, Zahorjan

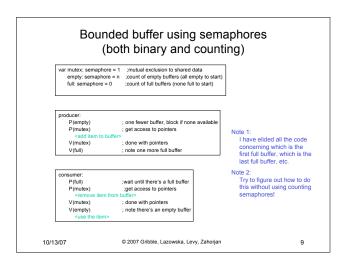

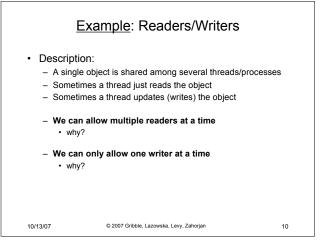

#### Readers/Writers using semaphores ; controls access to readcount var mutex: semaphore = 1 ; control entry for a writer or first reade readcount: integer = 0 : number of active readers P(wrt) ; any writers or readers? ; allow others V(wrt) reader: P(mutex) ; ensure exclusion readcount++ ; one more reader if readcount == 1 then P(wrt) ; if we're the first, synch with writers V(mutex) P(mutex) ; ensure exclusion readcount-if readcount == 0 then V(wrt); no more readers, allow a writer V(mutex) 10/13/07 © 2007 Gribble, Lazowska, Levy, Zahorjan

# Readers/Writers notes Notes: the first reader blocks on P(wrt) if there is a writer any other readers will then block on P(mutex) if a waiting writer exists, the last reader to exit signals the waiting writer can new readers get in while a writer is waiting? when writer exits, if there is both a reader and writer waiting, which one goes next?

#### Semaphores vs. Locks

- Threads that are blocked at the level of program logic are placed on queues, rather than busy-waiting
- Busy-waiting may be used for the "real" mutual exclusion required to implement P and V
  - but these are very short critical sections totally independent of program logic

13

 In the not-very-interesting case of a thread package implemented in an address space "powered by" only a single kernel thread, it's even easier that this

10/13/07 © 2007 Gribble, Lazowska, Levy, 2

#### Problems with semaphores (and locks)

- They can be used to solve any of the traditional synchronization problems, but:
  - semaphores are essentially shared global variables
    - · can be accessed from anywhere (bad software engineering)
  - there is no connection between the semaphore and the data being controlled by it
  - used for both critical sections (mutual exclusion) and for coordination (scheduling)
  - no control over their use, no guarantee of proper usage
- Thus, they are prone to bugs
  - another (better?) approach: use programming language support

10/13/07 © 2007 Gribble, Lazowska, Levy, Zahorjan 14

#### One More Approach: Monitors

- A monitor is a <u>programming language</u> construct that supports controlled access to shared data
  - synchronization code is added by the compiler
  - why does this help?
- · A monitor encapsulates:
  - shared data structures
  - procedures that operate on the shared data
  - synchronization between concurrent threads that invoke those procedures
- Data can only be accessed from within the monitor, using the provided procedures
  - protects the data from unstructured access
- · Addresses the key usability issues that arise with semaphores

10/13/07 © 2007 Gribble, Lazowska, Levy, Zahorjan 15

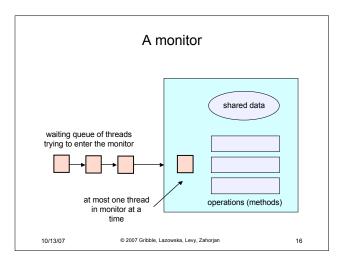

# Monitor facilities · "Automatic" mutual exclusion - only one thread can be executing inside at any time • thus, synchronization is implicitly associated with the monitor – it "comes for free" - if a second thread tries to execute a monitor procedure, it blocks until the first has left the monitor · more restrictive than semaphores · but easier to use (most of the time) • But, there's a problem... 10/13/07

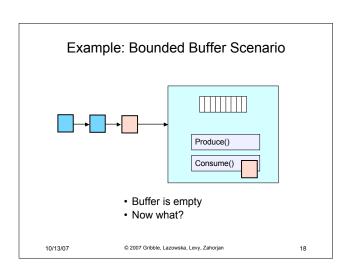

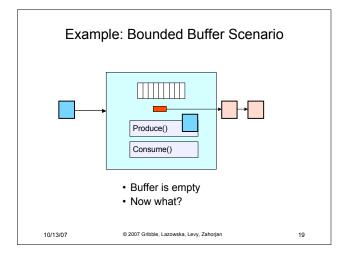

#### Condition variables · A place to wait; sometimes called a rendezvous point · "Required" for monitors - So useful they're often provided even when monitors aren't available · Three operations on condition variables · release monitor lock, so somebody else can get in · wait for somebody else to signal condition · thus, condition variables have associated wait queues · wake up at most one waiting thread • if no waiting threads, signal is lost – this is different than semaphores: no history! broadcast(c) wake up all waiting threads

© 2007 Gribble, Lazowska, Levy, Zahorjan

wait(c)

10/13/07

# Bounded buffer using (Hoare) monitors

```
Monitor bounded_buffer {
 buffer resources[N];
 condition not_full, not_empty;
produce(resource x) {
  if (array "resources" is full, determined maybe by a count)
      wait(not_full);
  signal(not_empty);
consume(resource *x) {
  if (array "resources" is empty, determined maybe by a count)
      wait(not_empty);
  signal(not_full);
10/13/07
                         © 2007 Gribble, Lazowska, Levy, Zahorjan
                                                                                   21
```

#### Runtime system calls for (Hoare) monitors

- EnterMonitor(m) {guarantee mutual exclusion}
- ExitMonitor(m) {hit the road, letting someone else run}
- Wait(c) {step out until condition satisfied}
- Signal(c) {if someone's waiting, step out and let him run}

10/13/07 © 2007 Gribble, Lazowska, Levy, Zahorjan 22

### Bounded buffer using (Hoare) monitors

```
Monitor bounded_buffer {
 buffer resources[N];
 condition not_full, not_empty;
                                                   EnterMonitor
 procedure add_entry(resource x) {
  if (array "resources" is full, determined maybe by a count)
   wait(not_full);
  insert "x" in array "resources"
                                                   ExitMonitor
  signal(not_empty);
                                                   EnterMonitor
 procedure get_entry(resource *x) {
  if (array "resources" is empty, determined maybe by a count)
   wait(not_empty);
  *x = get resource from array "resources"
                                                    ExitMonitor
  signal(not_full);
10/13/07
                   © 2007 Gribble, Lazowska, Levy, Zahorjan
                                                               23
```

#### There is a subtle issue with that code...

- Who runs when the signal() is done and there is a thread waiting on the condition variable?
- Hoare monitors: signal(c) means
  - run waiter immediately
  - signaller blocks immediately
    - condition guaranteed to hold when waiter runs
       but, signaller must restore monitor invariants before signalling!

    - cannot leave a mess for the waiter, who will run immediately!
- Mesa monitors: signal(c) means
  - waiter is made ready, but the signaller continues
    - · waiter runs when signaller leaves monitor (or waits)
  - signaller need not restore invariant until it leaves the monitor
  - being woken up is only a hint that something has changed signalled condition may no longer hold
    - · must recheck conditional case

10/13/07 © 2007 Gribble, Lazowska, Levy, Zahorjan

#### Hoare vs. Mesa Monitors

- Hoare monitors: if (notReady) wait(c)
- · Mesa monitors easier to use
  - more efficient
  - fewer switches
  - directly supports broadcast
- · Hoare monitors leave less to chance
  - when wake up, condition guaranteed to be what you expect

10/13/07 © 2007 Gribble, Lazowska, Levy, Zahorjan 2

#### Runtime system calls for Hoare monitors

- EnterMonitor(m) {guarantee mutual exclusion}
  - if m occupied, insert caller into queue m
  - else mark as occupied, insert caller into ready queue
  - choose somebody to run
- ExitMonitor(m) {hit the road, letting someone else run}
  - if queue m is empty, then mark m as unoccupied
  - else move a thread from queue m to the ready queue
  - insert caller in ready queue
  - choose someone to run

10/13/07 © 2007 Gribble, Lazowska, Levy, Zahorjan 26

- Wait(c) {step out until condition satisfied}
  - if queue m is empty, then mark m as unoccupied
  - else move a thread from queue m to the ready queue
  - put the caller on queue c
  - choose someone to run
- Signal(c) {if someone's waiting, step out and let him run}
  - $\,-\,$  if queue c is empty then put the caller on the ready queue
  - else move a thread from queue c to the ready queue, and put the caller into queue m

27

- choose someone to run

10/13/07 © 2007 Gribble, Lazowska, Levy, Zahorjan

#### Runtime system calls for Mesa monitors

- EnterMonitor(m) {guarantee mutual exclusion}
- ExitMonitor(m) {hit the road, letting someone else run}
- Wait(c) {step out until condition satisfied}
  - \_
- Signal(c) (if someone's waiting, give him a shot after I'm done)
  - $\,-\,$  if queue c is occupied, move one thread from queue c to queue m
  - return to caller

10/13/07 © 2007 Gribble, Lazowska, Levy, Zahorjan

- Broadcast(c) {food fight!}
  - move all threads on queue c onto queue m
  - return to caller

10/13/07

© 2007 Gribble, Lazowska, Levy, Zahorjan

## Monitor Summary

- Language supports monitors
- · Compiler understands them
  - compiler inserts calls to runtime routines for
    - monitor entry
    - monitor exit
    - signal
    - wait
- Runtime system implements these routines
  - moves threads on and off queues
  - ensures mutual exclusion!

10/13/07

29

© 2007 Gribble, Lazowska, Levy, Zahorjan

30